## **Cyber Security Checklist**

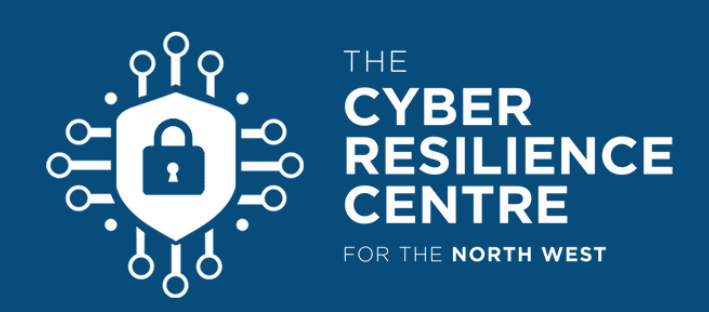

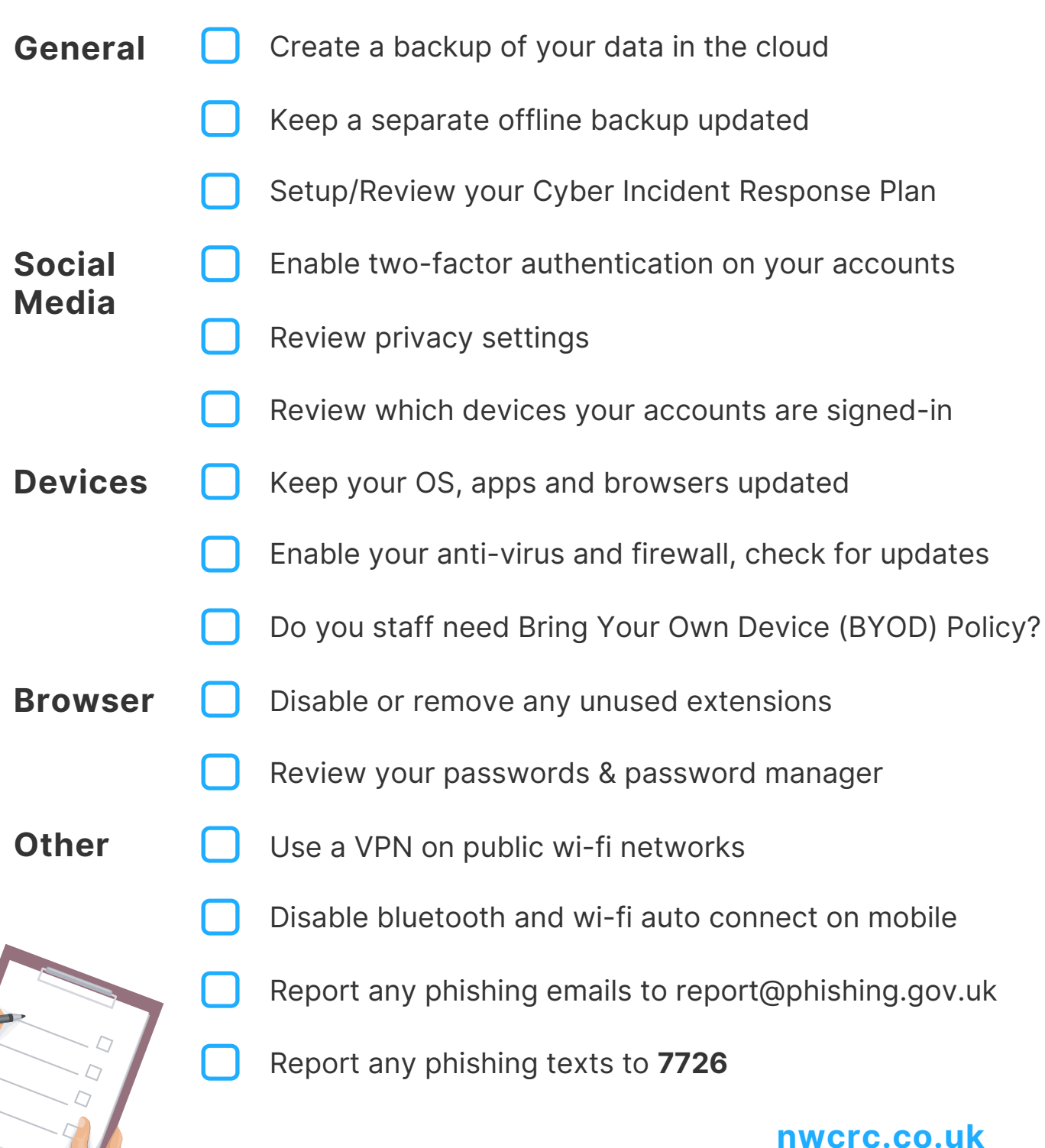